https://www.100test.com/kao\_ti2020/644/2021\_2022\_PowerPoint\_c 98\_644225.htm

自己没有笔记本,那么准备好的PPT文件就得手动转移了。

 $\mathsf{PPT}$ 

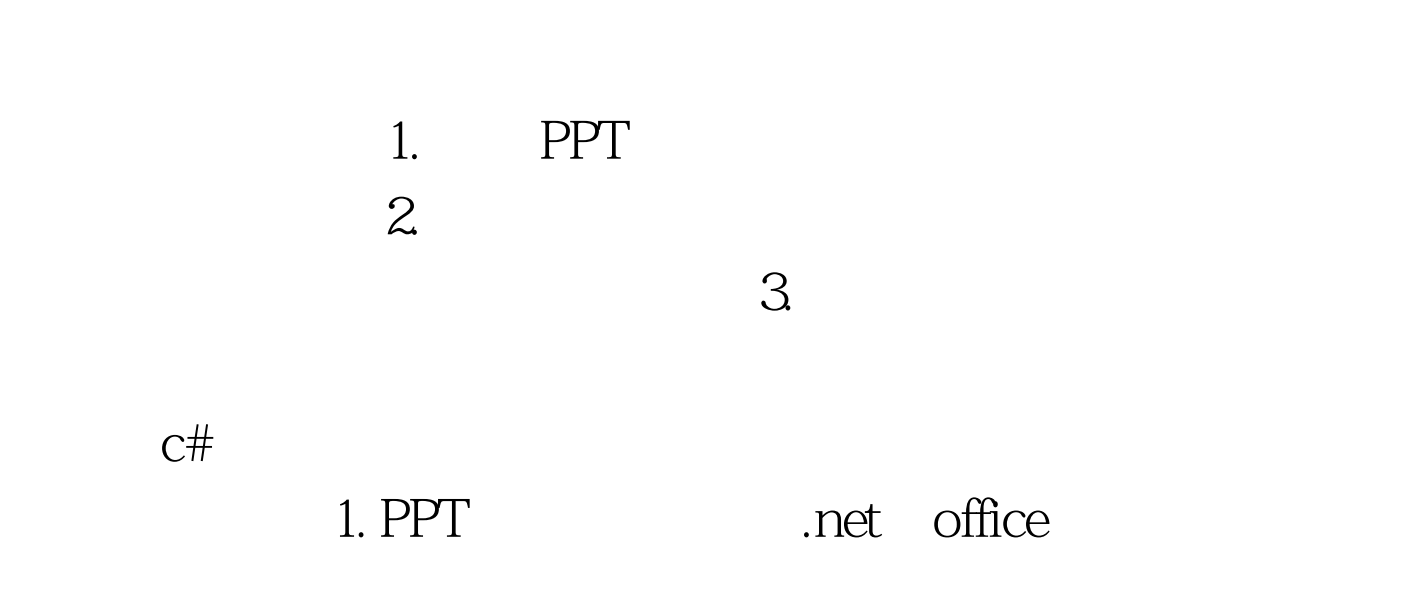

查询接口就可以。只有一点需要注意一下,因为PPT文字格

PPT PowerPoint.Application pptApplication = new PowerPoint.ApplicationClass(). PowerPoint.Presentation presentation = pptApplication.Presentations.Open2007( \_fileName, Office.MsoTriState.msoTrue, Office.MsoTriState.msoTrue, Office.MsoTriState.msoFalse, Office.MsoTriState.msoFalse).

slide gt. text amp.lt. textRange.Length. i) { PowerPoint.Font font = textRange.Characters(i, 1).Font. if (!\_fontNames.Contains(font.Name))  ${\small \_}fontNamesAdd(fontName).} \} \} \}$ 

 $R$  and  $R$  and  $R$  and  $R$  and  $R$  and  $R$  and  $R$  and  $R$  and  $R$  and  $R$  and  $R$  and  $R$  and  $R$  and  $R$  and  $R$  and  $R$  and  $R$  and  $R$  and  $R$  and  $R$  and  $R$  and  $R$  and  $R$  and  $R$  and  $R$  and  $R$  and  $R$  and  $R$  a

PPT presentation.Close(). pptApplication.Quit(). 100Test

www.100test.com